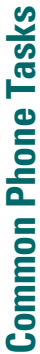

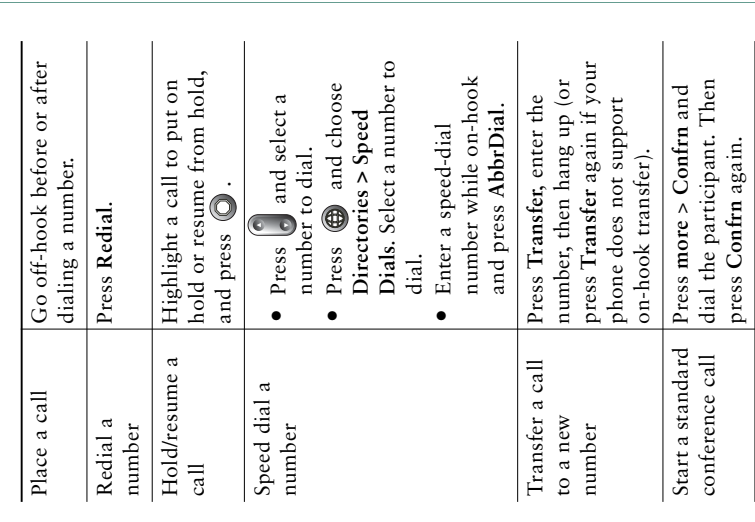

#### **CISCO SYSTEMS** Ę Ę

Cisco, Cisco (OS, Cisco Systems, and the Cisco Systems logo are registered certain other counters. All other brands, at<br>finite certains and the certain of the certain of the certain of the<br>certain other counters. All othe certain other countries. All other brands, names, or trademarks mentioned in this document or Website are the property of their respective owners. The use of the word partner does not imply a partnership relationship between Cisco Cisco, Cisco IOS, Cisco Systems, and the Cisco Systems logo are registered trademarks of Cisco Systems, Inc. or its affiliates in the United States and © 2006 Cisco Systems, Inc. All rights reserved. and any other company. (0501R)

OL-8886-01

 $OL-8886-01$ 

أطللتمميزاليم CISCO SYSTEMS

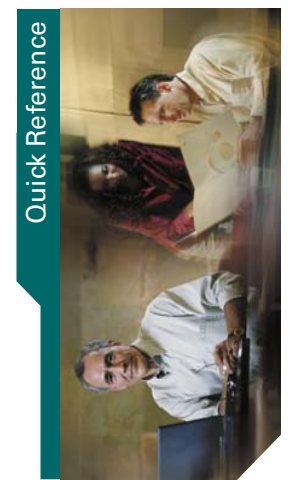

## **Cisco IP Phone 7911G for**  Cisco IP Phone 7911G for<br>Cisco CallManager 4.2 **Cisco CallManager 4.2**

Call Logs and Directories Call Logs and Directories Common Phone Tasks Common Phone Tasks Phone Screen Icons Softkey Definitions Phone Screen Icons Softkey Definitions **Button Icons** Button Icons

## **Softkey Definitions Softkey Definitions**

 $\bigg| \hspace{0.1 cm}$  $\begin{array}{c} \hline \end{array}$  $\overline{1}$  $\overline{a}$  $\overline{a}$  $\overline{\phantom{a}}$ 

 $\bigg|$  $\overline{\phantom{a}}$  $\begin{array}{c} \hline \end{array}$  $\begin{array}{c} \hline \end{array}$  $\|$  $\begin{array}{c} \hline \end{array}$  $\begin{array}{c} \begin{array}{c} \hline \end{array} \end{array}$ 

> $\begin{array}{c} \hline \end{array}$  $\overline{\phantom{a}}$

 $\overline{\phantom{a}}$  $\overline{\phantom{a}}$ 

 $\overline{\phantom{a}}$ 

 $\overline{\phantom{a}}$ 

 $\overline{\phantom{a}}$ 

 $\overline{\phantom{a}}$ 

 $\overline{1}$  $\begin{array}{c} \hline \end{array}$  $\overline{\phantom{a}}$  $\begin{array}{c} \hline \end{array}$  $\bigg| \bigg|$ 

 $\overline{\phantom{a}}$ 

 $\begin{array}{c} \rule{0pt}{2.5ex} \rule{0pt}{2.5ex} \rule{0$ 

> $\overline{\phantom{a}}$  $\overline{\phantom{a}}$  $\overline{\phantom{a}}$

> $\overline{\phantom{a}}$  $\overline{\phantom{a}}$  $\overline{\phantom{a}}$

 $\|$ 

 $\begin{array}{c} | \\ | \end{array}$ 

 $\bar{1}$ 

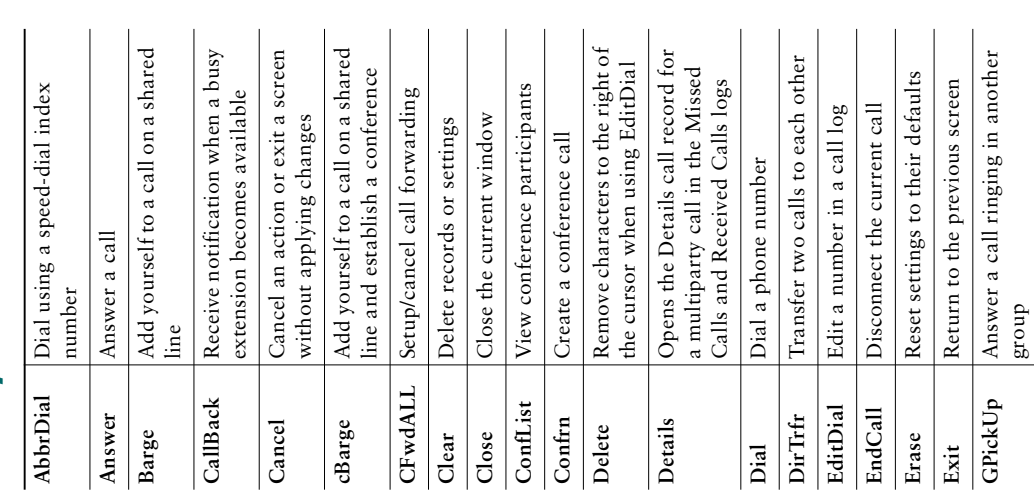

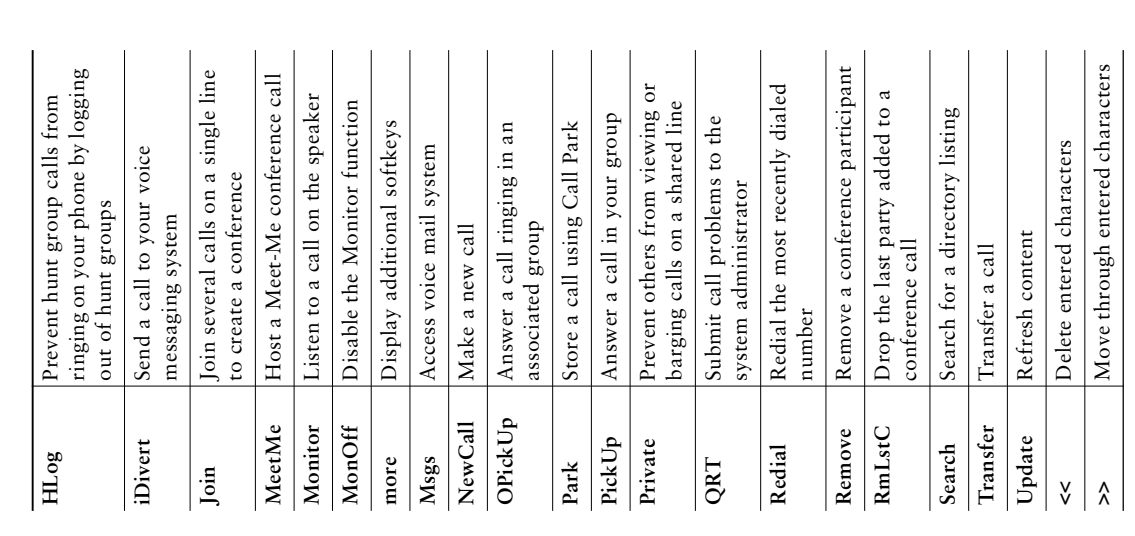

#### **Phone Screen Icons** ċ  $\dot{c}$

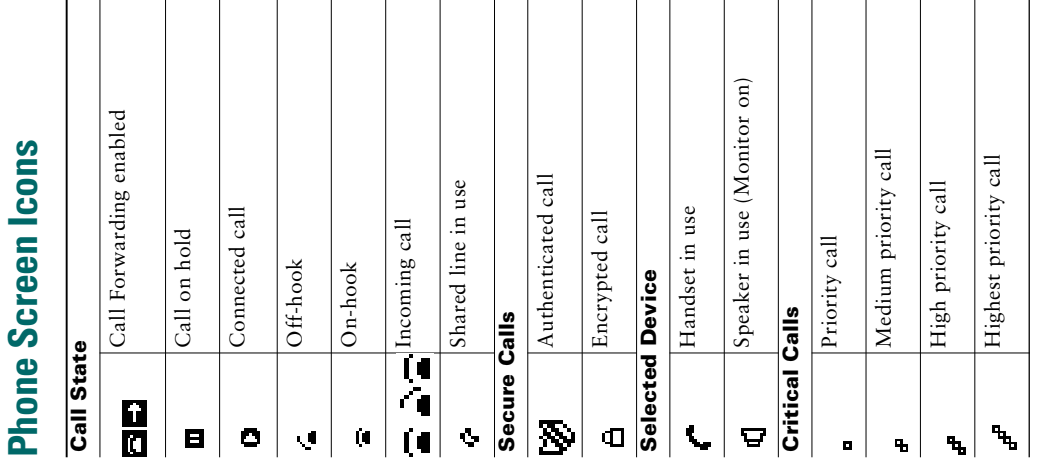

## **Other Features**

 $\begin{array}{c} | \\ | \end{array}$ 

 $\overline{1}$ 

 $\overline{\phantom{a}}$  $\begin{array}{c} \rule{0pt}{2ex} \rule{0pt}{2ex} \rule{0pt}{$  $\overline{\phantom{a}}$  $\overline{\phantom{a}}$  $\begin{array}{c} \hline \end{array}$ 

 $\overline{\phantom{a}}$ 

 $\begin{array}{c} \hline \end{array}$ 

 $\begin{array}{c} | \\ | \end{array}$ 

 $\begin{array}{c} 1 \\ 1 \end{array}$ 

 $\overline{1}$  $\overline{\phantom{a}}$  $\overline{\phantom{a}}$ 

 $\begin{array}{c} \hline \end{array}$  $\overline{1}$  $\overline{\phantom{a}}$ 

 $\overline{a}$  $\overline{1}$  $\bigg|$ 

 $\begin{array}{c} \hline \end{array}$  $\begin{array}{c} \rule{0pt}{2ex} \rule{0pt}{2ex} \rule{0pt}{$ 

 $\begin{array}{c} \rule{0pt}{2ex} \rule{0pt}{2ex} \rule{0pt}{$  $\begin{array}{c} \hline \end{array}$  $\overline{\phantom{a}}$ 

 $\overline{1}$  $\overline{1}$ 

 $\begin{array}{c} \rule{0pt}{2ex} \rule{0pt}{2ex} \rule{0pt}{$ 

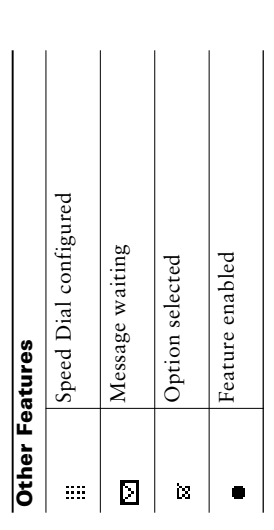

### **Button Icons Button Icons**

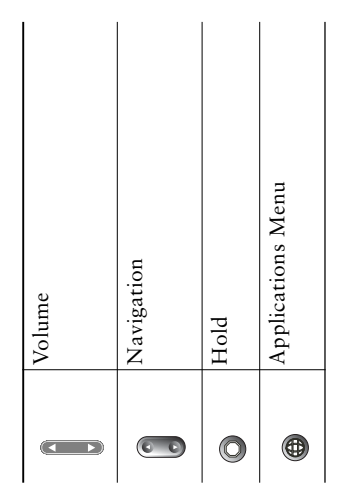

# **Call Logs and Directories Call Logs and Directories**

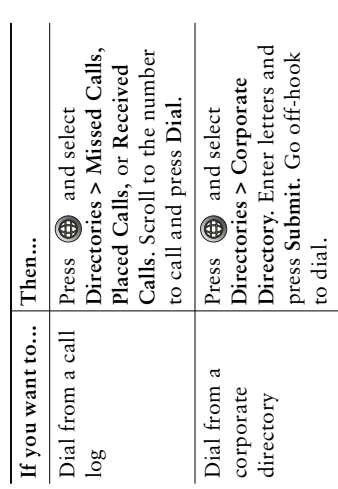